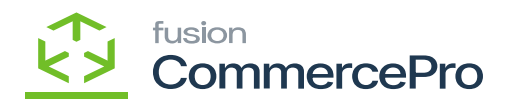

## **Sales Orders**

 $\pmb{\times}$ 

You must navigate to the left panel of Acumatica and click on **[Sales Orders]** and then click on [**Sales Orders]** under **[Transactions].**

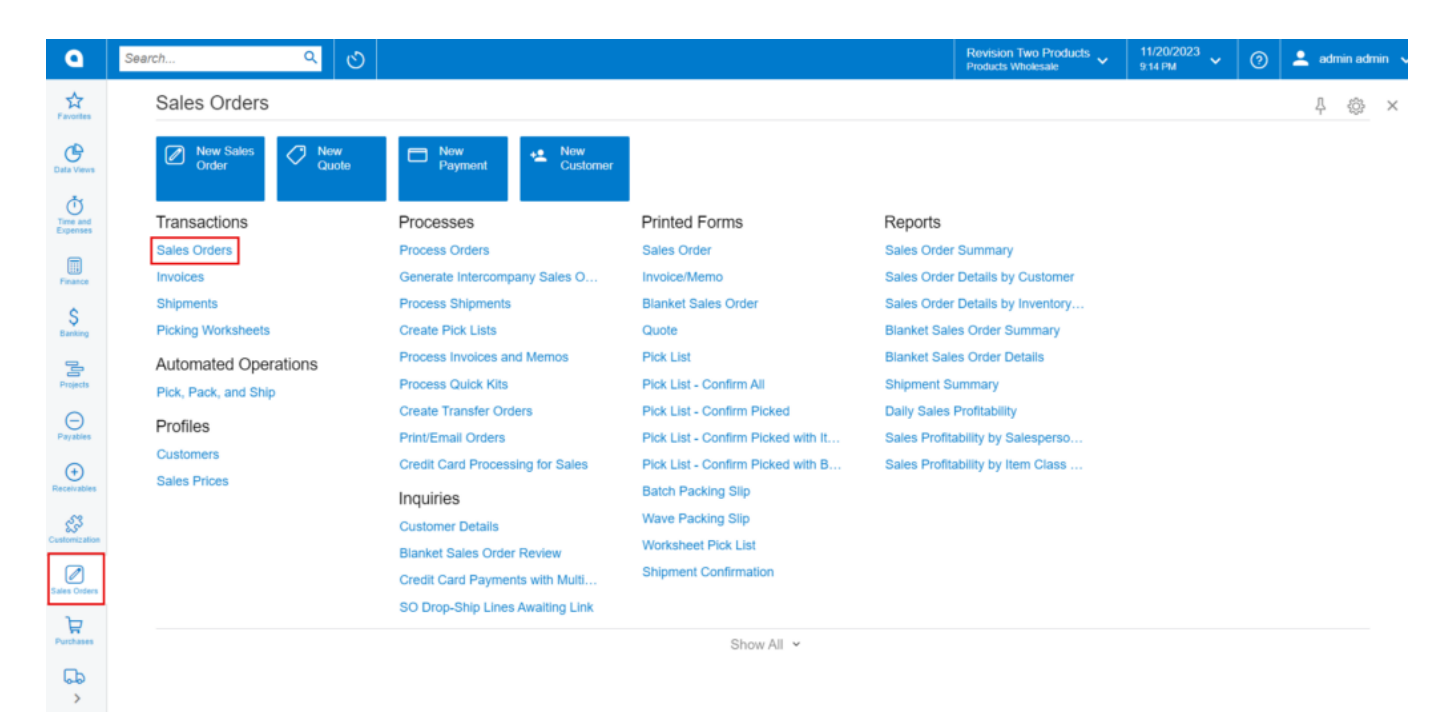

## Sales Orders

- Click on the **[+]** icon, then you will be redirected to the Sales Orders screen.
- You need to search for **[Customer].**
- Click on **[+]** icon under **[Details]** and search for the created **[Inventory ID].**

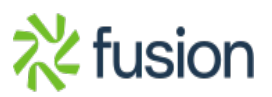

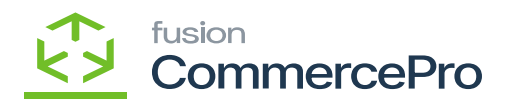

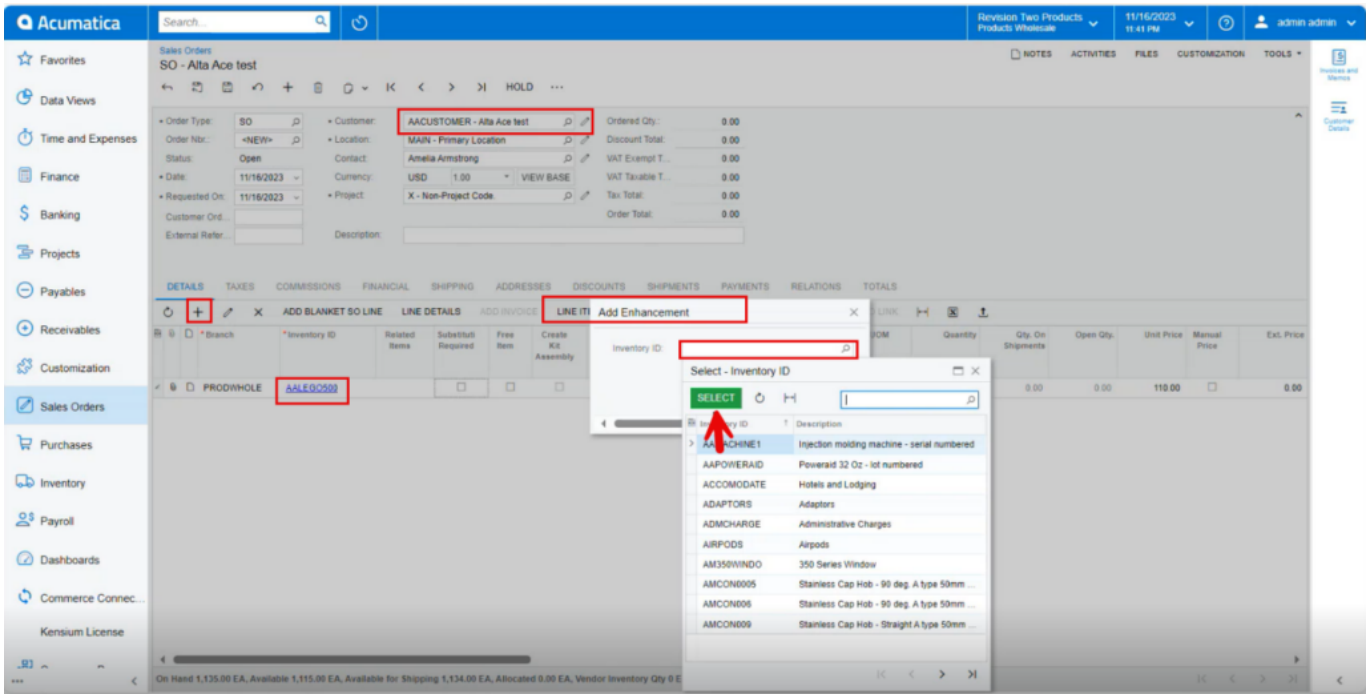

Sales Orders (1)

- Click on **[Line-Item Enhancement].**
- A pop- up will appear with **[Add Enhancement]** then search for **[Inventory ID]** from the stock items and click on **[Select].**

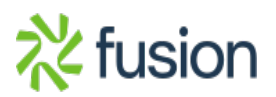

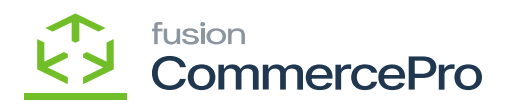

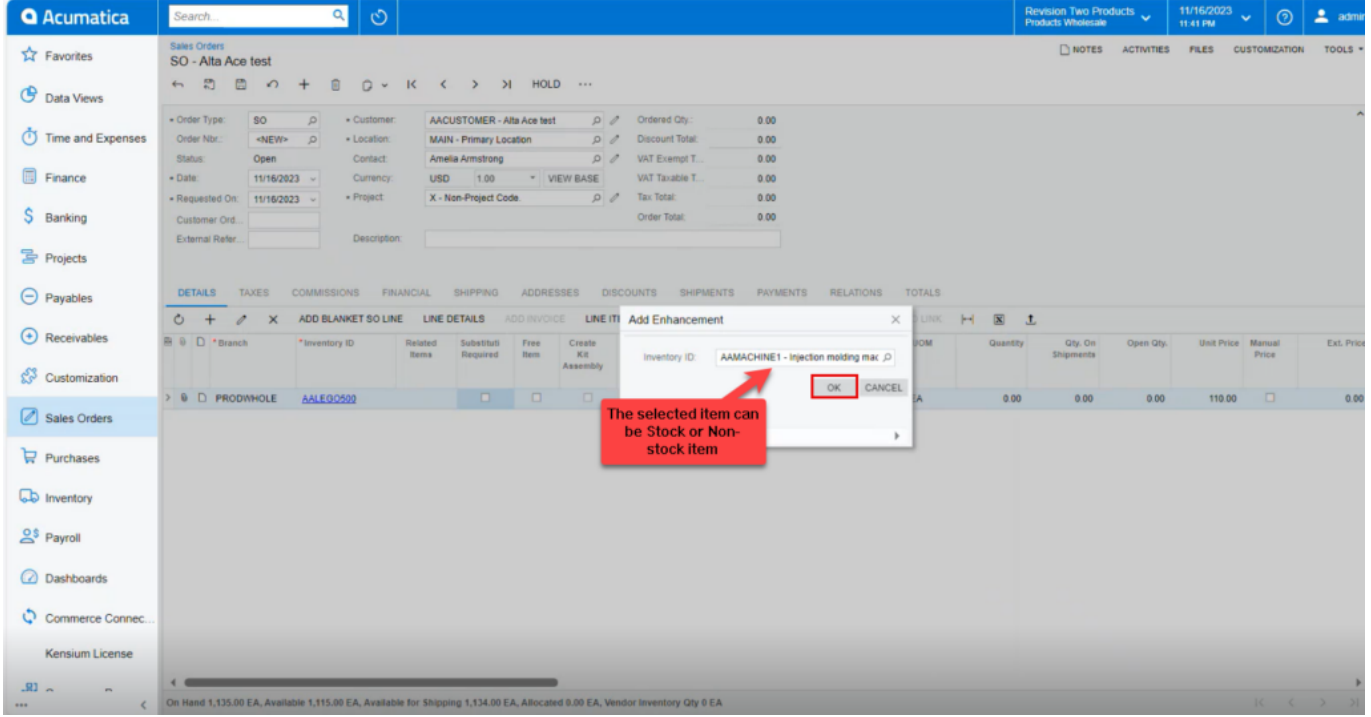

Add Enhancement

Click on **[Ok].**

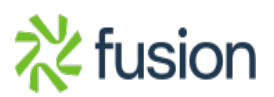

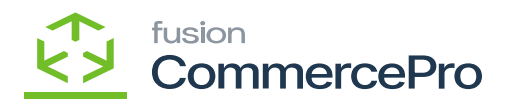

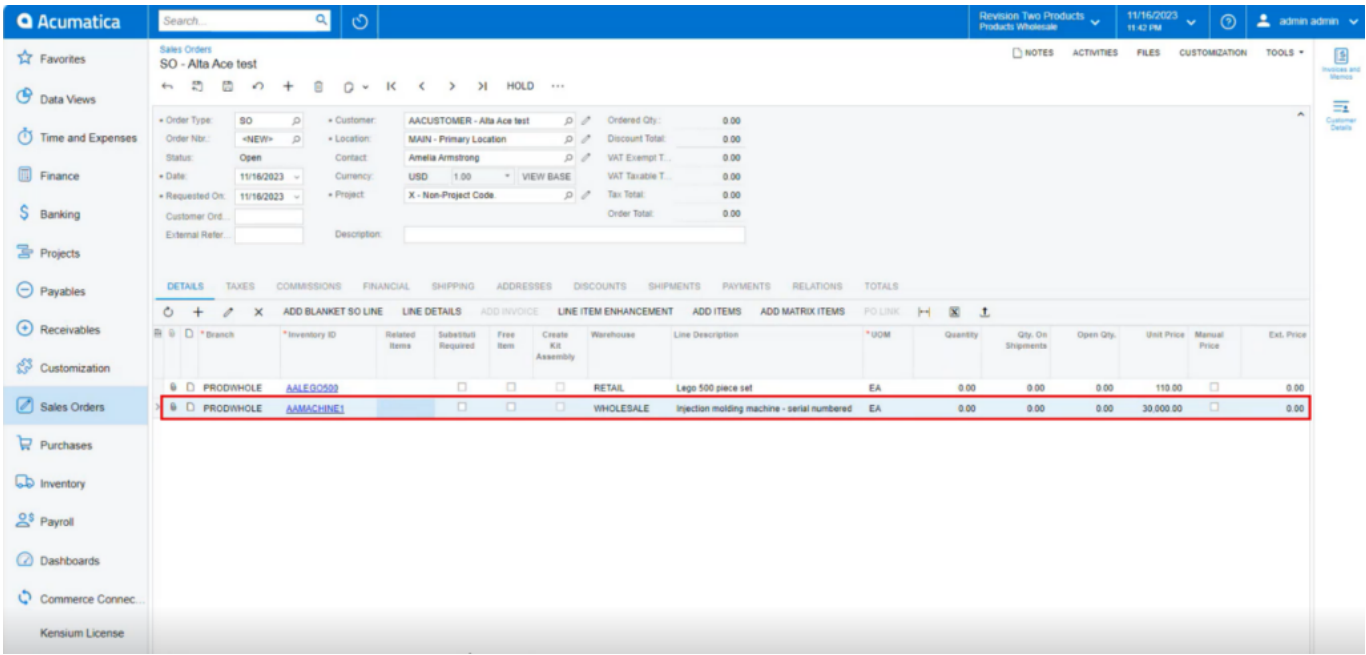

## Add Enhancement(1)

The new line item will be added below the parent item with **[Associated SKU ID].**

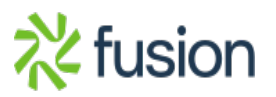

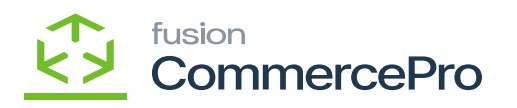

| <b>Q</b> Acumatica      | Search.                                                                                       |                                   | $\circ$<br>$\alpha$                                                     |                                                                                                    |                                    |                                                                                |                          |                                     |                         |    | Revision Two Products<br><b>Products Wholesale</b>   |            | 11/16/2023<br>11:42 PM   | $\odot$<br>$\sim$     | $\triangleq$ admin admin $\vee$                      |                                                         | $\alpha$      |
|-------------------------|-----------------------------------------------------------------------------------------------|-----------------------------------|-------------------------------------------------------------------------|----------------------------------------------------------------------------------------------------|------------------------------------|--------------------------------------------------------------------------------|--------------------------|-------------------------------------|-------------------------|----|------------------------------------------------------|------------|--------------------------|-----------------------|------------------------------------------------------|---------------------------------------------------------|---------------|
| <b>TA</b> Favorites     | Sales Orders<br>SO - Alta Ace test                                                            |                                   |                                                                         |                                                                                                    |                                    |                                                                                |                          |                                     |                         |    |                                                      |            | NOTES ACTIVITIES FILES   | CUSTOMIZATION TOOLS * |                                                      | $\begin{array}{c}\n\underbrace{\boxed{5}}\n\end{array}$ | ۰             |
| <b>C</b> Data Views     | 6 3 8<br>$\sqrt{2}$<br>自<br>$Q \times K \leftarrow \rightarrow \rightarrow$ HOLD<br>$\ddot{}$ |                                   |                                                                         |                                                                                                    |                                    |                                                                                |                          |                                     |                         |    |                                                      |            |                          | $\equiv$              |                                                      |                                                         |               |
| Time and Expenses       | - Order Type:<br>Order Nbr.<br>Status:                                                        | <b>SO</b><br><new><br/>Open</new> | $\mathcal{D}$<br>· Customer:<br>$\mathcal{L}$<br>· Location:<br>Contact | AACUSTOMER - Alta Ace test<br><b>MAIN - Primary Location</b><br>Amelia Armstrong                                    |                                    | $\Omega$<br>Ordered Oty.:<br>D<br>Discount Total:<br>00<br><b>WAT Exempt T</b> | 0.00<br>0.00.<br>0.00    |                                     |                         |    |                                                      |            |                          |                       | $\hat{\phantom{a}}$                                  | Customer<br>Details                                     | $^{+}$        |
| <b>Finance</b>          | · Date:                                                                                       | 11/16/2023 $\sim$                 | Currency:                                                               | 1.00<br><b>USD</b>                                                                                                  | * VIEW BASE                        | VAT Taxable T.                                                                 | 0.00                     |                                     |                         |    |                                                      |            |                          |                       |                                                      |                                                         |               |
| S Banking               | · Requested On:<br>Customer Ord.                                                              | 11/16/2023 -                      | · Project                                                               | X - Non-Project Code                                                                                                |                                    | <b>Tax Total:</b><br>D<br>Order Total:                                         | 0.00<br>0.00             |                                     |                         |    |                                                      |            |                          |                       |                                                      |                                                         |               |
| <b>The Projects</b>     |                                                                                               | Description:<br>External Refer    |                                                                         |                                                                                                    |                                    |                                                                                |                          |                                     |                         |    |                                                      |            |                          |                       |                                                      |                                                         |               |
| $\Theta$ Payables       | <b>DETAILS</b>                                                                                | <b>TAXES</b>                      | COMMISSIONS FINANCIAL                                                   | SHIPPING                                                                                                    | ADDRESSES                          | DISCOUNTS SHIPMENTS                                                            |                          | <b>PAYMENTS</b><br>RELATIONS        | <b>TOTALS</b>           |    |                                                      |            |                          |                       |                                                      |                                                         |               |
| $\bigoplus$ Receivables | Õ.<br>p PO                                                                                    | $\times$<br>Drop-<br>PO.          | ADD BLANKET SO LINE<br>Reason Code                                      | LINE DETAILS<br>Salesperson ID                                                                                      | ADD INVOICE<br><b>Tax Category</b> | LINE ITEM ENHANCEMENT<br>Entity Usage Type                                     | ADD ITEMS<br>Commissi    | ADD MATRIX ITEMS<br>Blanket SO Ref. | PO LINK<br>Alternate ID | H. | $\overline{x}$ $\overline{t}$<br><b>Project Task</b> | Associated | Child                    | Account               | Subaccount                                           |                                                         |               |
| Customization           |                                                                                               | Ship Linked<br>PO Line<br>Nbr.    |                                                                         |                                                                                                    |                                    |                                                                                |                          | Nbr                                 |                         |    |                                                      | <b>SKU</b> | Component<br>of Kit Item |                       |                                                      |                                                         |               |
| Sales Orders            |                                                                                               |                                   | $\Box$<br>$\Box$                                                        | SP0001                                                                                                    | TAXABLE                            | <b>Default</b>                                                                 | $\boxdot$<br>$\boxtimes$ |                                     |                         |    |                                                      | AALEGO500  |                          | 40000                 | CON-000                                              |                                                         |               |
|                         |                                                                                               |                                   |                                                                         | SP0001                                                                                                    | <b>EXEMPT</b>                      | Default                                                                        |                          |                                     |                         |    |                                                      |            |                          | 40000                 | <b>IND-000</b>                                       |                                                         |               |
| Purchases               |                                                                                               |                                   |                                                                         |                                                                                                    |                                    |                                                                                |                          |                                     |                         |    |                                                      |            |                          |                       |                                                      |                                                         |               |
| <b>CD</b> Inventory     |                                                                                               |                                   |                                                                         |                                                                                                    |                                    |                                                                                |                          |                                     |                         |    |                                                      |            |                          |                       |                                                      |                                                         |               |
| $2s$ Payroll            |                                                                                               |                                   |                                                                         |                                                                                                    |                                    |                                                                                |                          |                                     |                         |    |                                                      |            |                          |                       |                                                      |                                                         |               |
| <b>2</b> Dashboards     |                                                                                               |                                   |                                                                         |                                                                                                    |                                    |                                                                                |                          |                                     |                         |    |                                                      |            |                          |                       |                                                      |                                                         |               |
| Commerce Connec.        |                                                                                               |                                   |                                                                         |                                                                                                    |                                    |                                                                                |                          |                                     |                         |    |                                                      |            |                          |                       |                                                      |                                                         | $\Box$        |
| Kensium License         |                                                                                               |                                   |                                                                         |                                                                                                    |                                    |                                                                                |                          |                                     |                         |    |                                                      |            |                          |                       |                                                      |                                                         | $\mathcal{O}$ |
| .81 <sub>n</sub>        |                                                                                               |                                   |                                                                         |                                                                                                    |                                    |                                                                                |                          |                                     |                         |    |                                                      |            |                          |                       |                                                      |                                                         |               |
|                         |                                                                                               |                                   |                                                                         | ← On Hand 0.00 EA, Available -4.00 EA, Available for Shipping 0.00 EA, Allocated 0.00 EA, Vendor Inventory Qty 0 EA |                                    |                                                                                |                          |                                     |                         |    |                                                      |            |                          |                       | $ C \leftarrow \leftarrow \rightarrow \rightarrow  $ | $\epsilon$                                              | డ్డి          |

Associated SKU ID

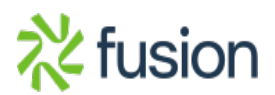